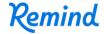

## Sign up for important updates from Mrs. De La Torre.

Get information for **Sp. 3 First hour** right on your phone—not on handouts.

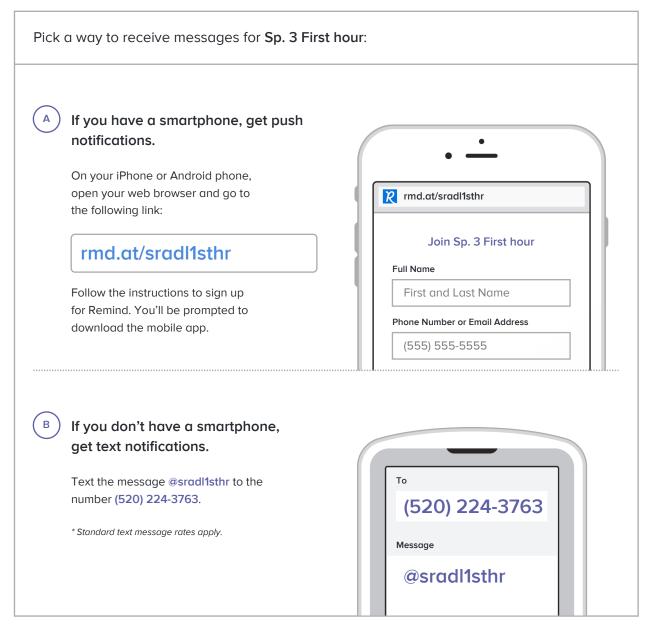

Don't have a mobile phone? Go to rmd.at/sradl1sthr on a desktop computer to sign up for email notifications.